## **Staubli**

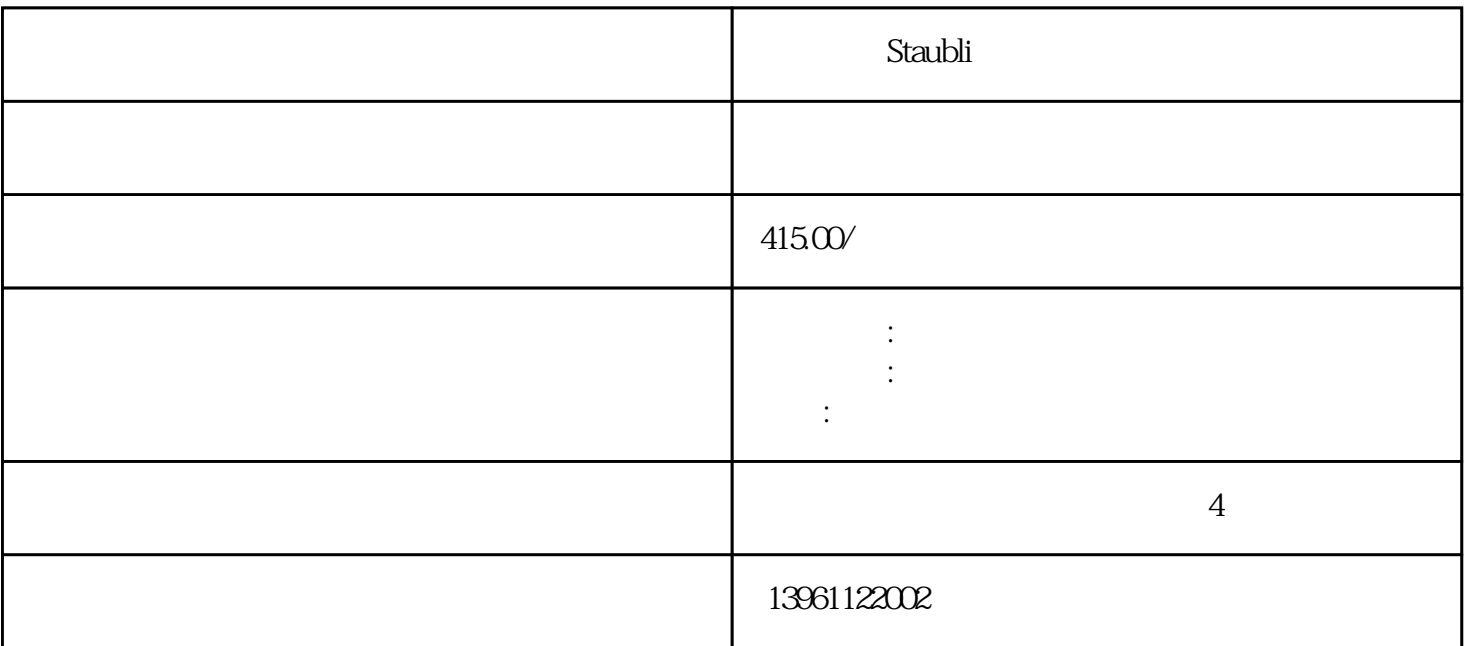

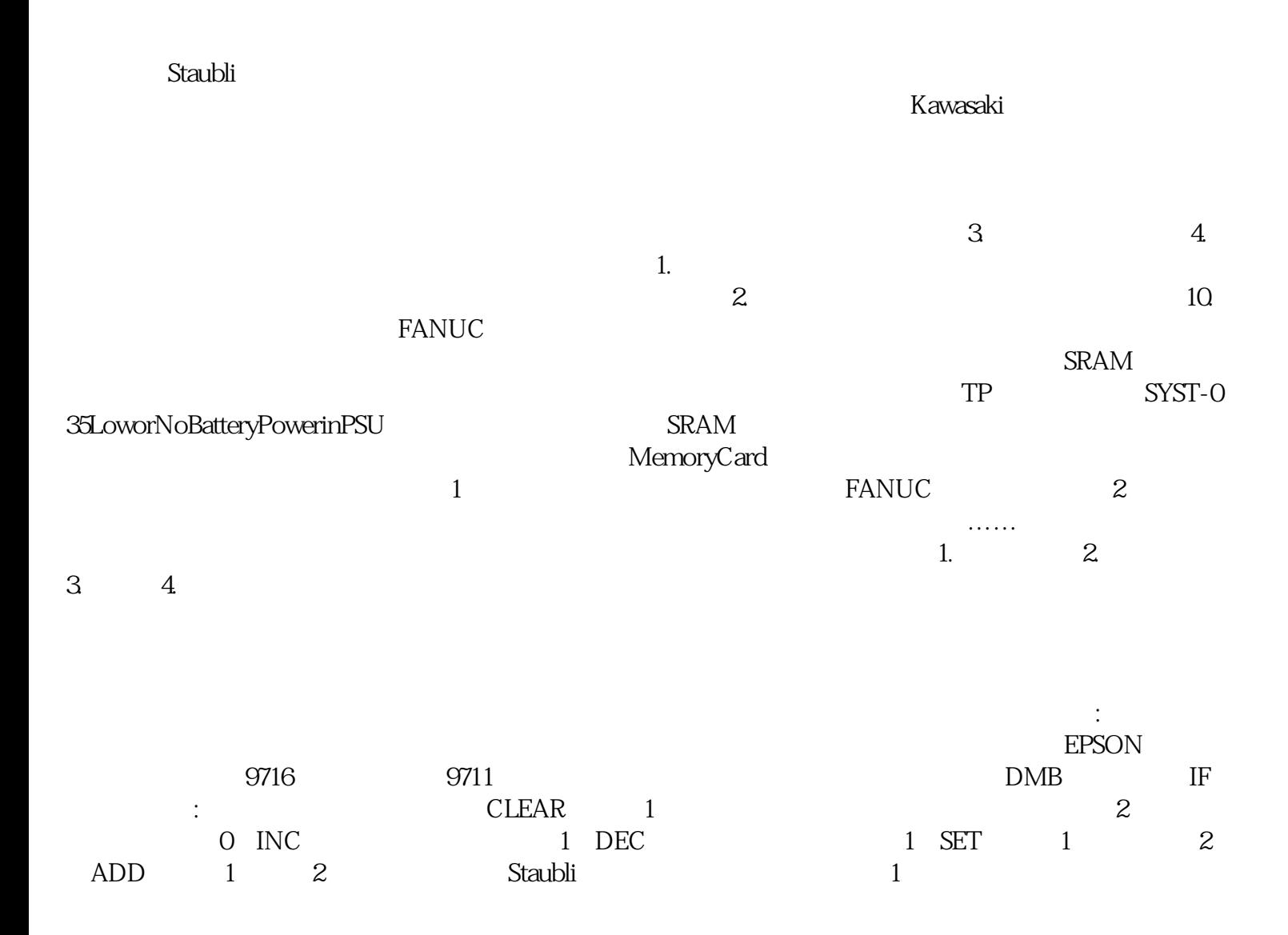

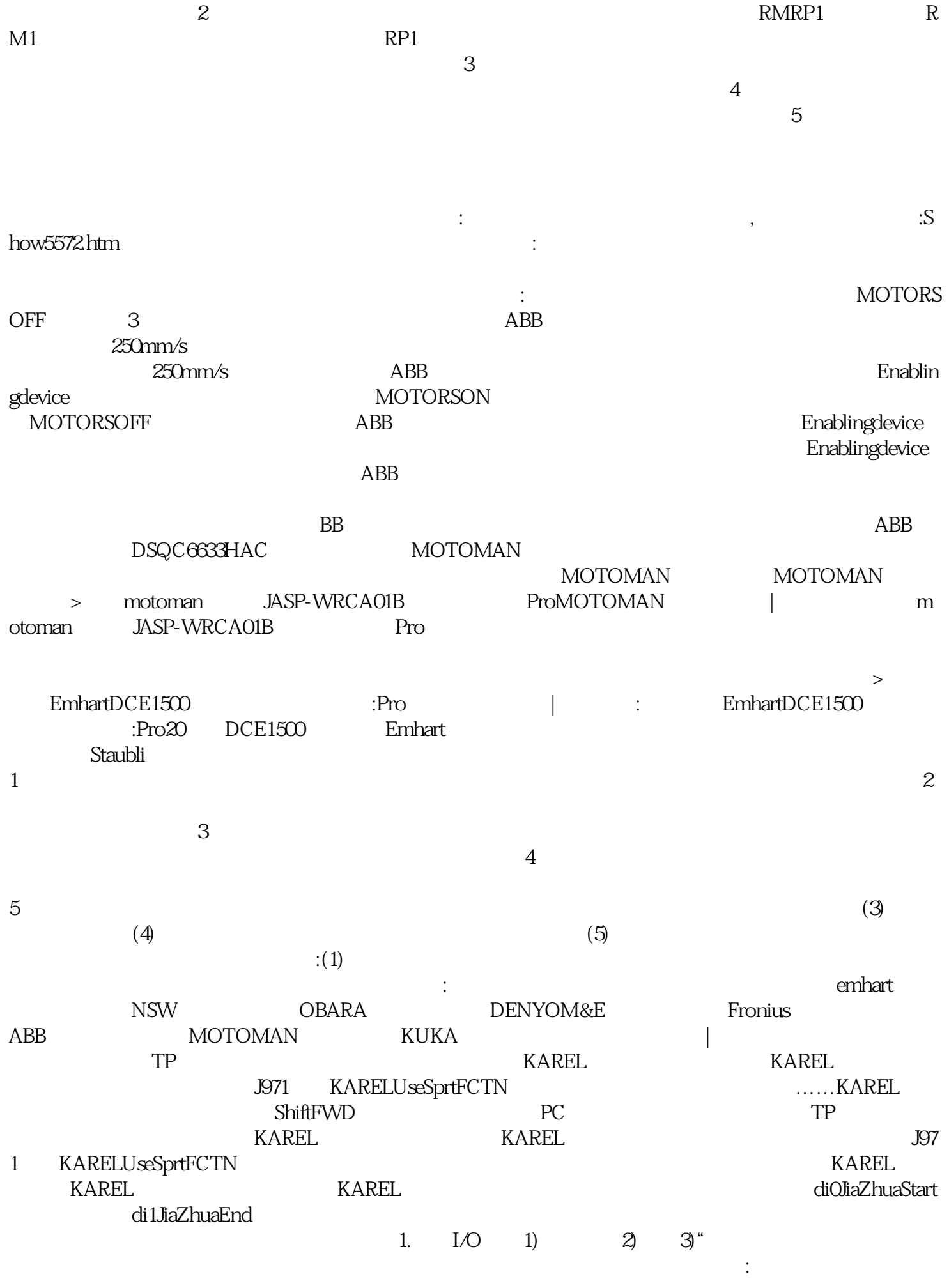

 $\begin{minipage}{0.9\linewidth} \begin{tabular}{l} \multicolumn{2}{c}{{\text{ABB}}}\end{tabular} & \multicolumn{2}{c}{{\text{ABB}}}\end{minipage} & \multicolumn{2}{c}{{\text{CLOOS}}}\end{minipage} \vspace{0.1in}$  $\text{IGM}$ 率高大,同时也得到广大客户的认可,是您理想维修与保养服务供应商。安川MOTOMAN莫托曼机器人控 JASP-WRCA01, Motoman XRC, where the MOTOMAN terms of the state of the MRC SRC NXDX100 in the MRC SRC NXDX100 in the MRC SRC NXDX100 in the MRC SRC NXDX100 in the MRC SRC NXDX100 in the MRC SRC NXDX100 in the MRC SRC NXDX100 in the MRC SRC NXDX100 i  $1/F$   $ZNC-NIF01B$   $1/F$   $JANCD-NIF01$ B I/F JANCD-YIFO1 JZNC-YSU01-1E CPU JZNC-YRK01-1E CPU JZNC-NRK01 ; MOTOMAN SGDR-AXA01A JANCD-NCP01 JANCD-YCP01-E JANCD-XEWO2 MOTOMAN CPS-420F  $JZNC$ -YPS01-E<br>CPS-150F  $(1, \ldots, \ldots, \ell)$ 

 $\overline{\phantom{a}}$ 

, the contraction of the contraction of the HbfVpNhKwj